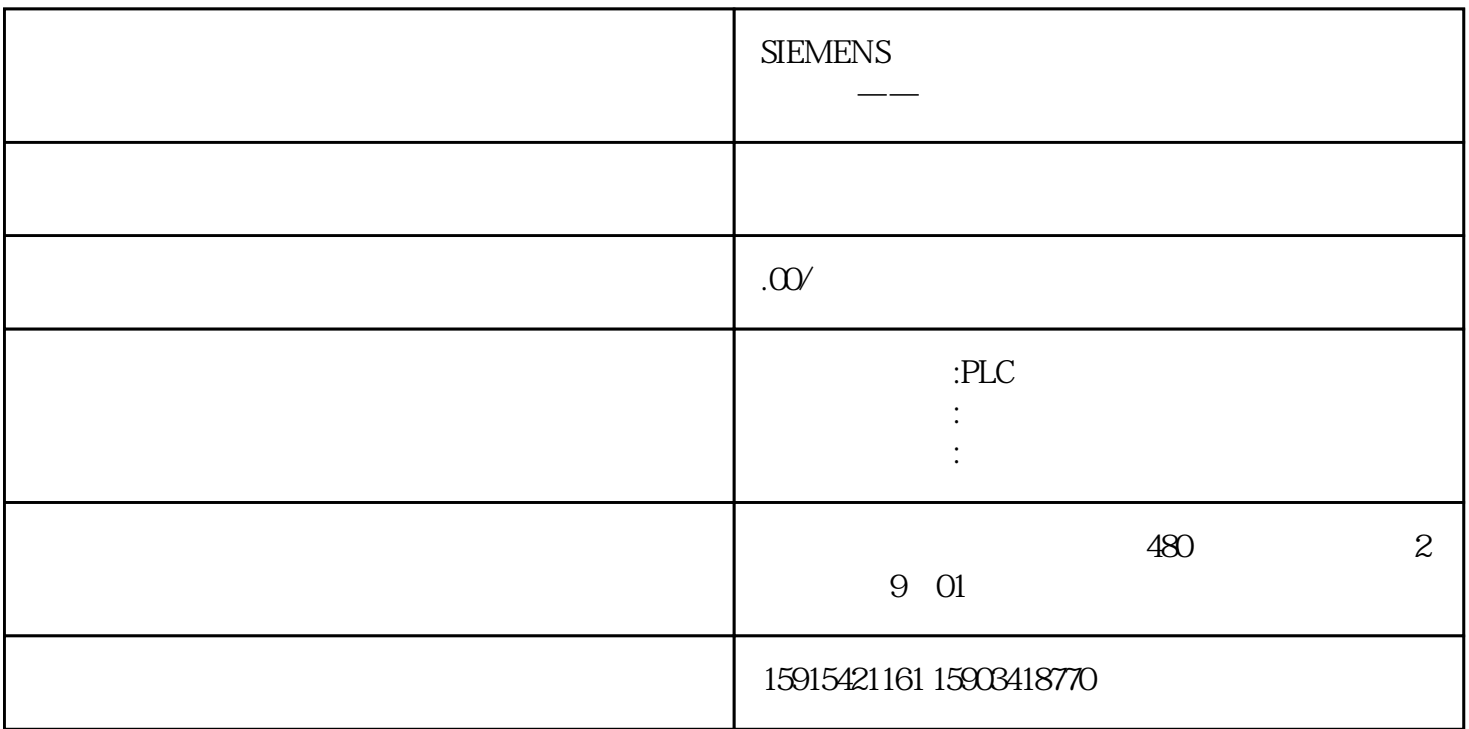

 $HMI$ 

01

## MC Motion Control EnableRobot

 $V1.1$ 

02

HMI

 $HMI$ 

 $HMI$ 

 $PLC$ PLC 0 1 2 3